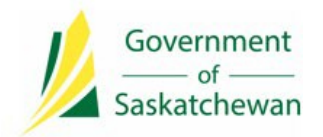

**Integrated Resource Information System (IRIS)** Ministry of Energy and Resources

# **8.3 Release Notes**

## **IRIS Version 8.3**

**Release Date: October 6, 2021**

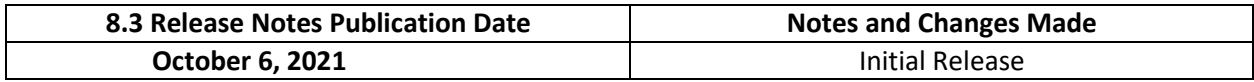

### **About**

IRIS Version 8.3 Release implemented 22 items. A new disclosure question has been added to the *Pipeline License Application*. Enhancements have been made to IRIS shapefiles; they are now viewable, and may also be amended. New functionality has been introduced that allows users to clone *Helium Permits* and *Helium Lease Applications*. A new *Work Item Notification* will allow users to correct application documents. To improve efficiency for applicants, a timing out issue of certain applications has been resolved. As well, various enhancements and fixes to known defects were implemented to the Infrastructure, Petroleum Tenure and Revenue and Billing Modules.

## **What's changed?**

The highlights of what's changed in IRIS as a result of this release are noted below.

**Note**: Whether a user has access to the functionality or enhancements outlined in these 8.3 Release Notes depends on the individual's security access and assigned permissionssets.

### **Infrastructure Functionality**

- The issue that prevented users from viewing pipeline spatial data, related to retroactively licenced pipelines on the *IRIS Map Viewer* and *Public Spatial Data Extract*, is resolved. All shapefiles accepted in IRIS are now viewable.
- A '*Leave to Open Application as Non-Routine'* flag can be manually added by Ministry to a Pipeline Segment for further review due to insufficient or inconclusive pressure test. A subsequent *Pipeline Leave to Open Application* with this flag on the Segment will go nonroutine.
- A new disclosure question has been added to the *Pipeline Licence Application*. When a substance type of 'LVP' or 'Crude Oil' is selected, the applicant will be asked if the pipeline transports sales quality hydrocarbons. If it does, and if both the H2S level is below 425ppm and the pipeline is constructed of Steel with a SMYS/MPR (MPa) value of less than or equal to 483, then H2S Effective Partial Pressure will not have to be provided. The proposed pipeline will be exempt from the Sour Service Requirements of CSA Z662.

• An enhancement to the *Pipeline Segment Data Amendment Application* allows users to amend the system-generated geometry by providing another set of coordinates under the new section '*Pipeline/Flowline Spatial Coordinates Upload*' instead of uploading a shapefile. Please refer to the related **[Industry Tip](https://publications.saskatchewan.ca/api/v1/products/114862/formats/129856/download)**.

### **Petroleum Tenure Module**

- Industry will now be able to clone their previously submitted *Helium Exploratory Permit* or *Helium Lease Applications*. As *Helium Exploratory Permits* and *Helium Lease Applications* can and often do have many land locations, this new cloning feature will reduce workload for applicants needing to resubmit their application that may have been previously denied. Please refer to the related **[Industry Tip](https://publications.saskatchewan.ca/api/v1/products/114966/formats/129966/download)**.
- Another enhancement to disposition applications has been added, to send *Work Items* to the applicant to advise them of missing or incorrect required documents on their application submission. This new feature is meant to provide an opportunity for Industry to correct their application documents, via a *Work Item*, to avoid having their application denied. Please refer to the related **[Industry Tip](https://publications.saskatchewan.ca/api/v1/products/114967/formats/129970/download)**.
- Multiple disposition acquisition applications have been modified to streamline the time it takes IRIS to perform the mineral ownership, land review item and overlaps checks during application submission. Up until the IRIS 8.3 Release, there has been a known issue where IRIS was sometimes timing out during submission when trying to run these checks against applications with large amounts of lands. This streamlining feature was implemented to address this issue as well as provide better efficiency for applicants.

When creating one of these applications, the main functionality will remain the same. The key change to note is that the *Submit* and *Validate* buttons at the bottom of the application screen will be greyed out at first. Please refer to the related **[Industry Tip](https://publications.saskatchewan.ca/api/v1/products/114968/formats/129973/download)**.

• The MOSR3 project implemented a *View Mineral Ownership* button for both Industry and Ministry that can be accessed from the *Actions* column of the *Drainage Unit/Area Tracts*. However, until IRIS Release 8.3, the Industry access has not been working. Please refer to the related **[Industry Tip](https://publications.saskatchewan.ca/api/v1/products/114969/formats/129977/download)**.

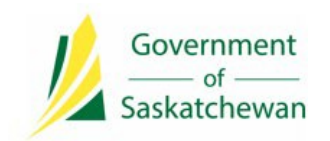

Integrated Resource Information System (IRIS)

Ministry of Energy and Resources

#### **Security and Permission Sets**

The following changes were made to the following IRIS's permission set.

**\*Note**: If a user is already assigned to the below permission set, they will automatically receive access to the new function.

#### **Ministry**

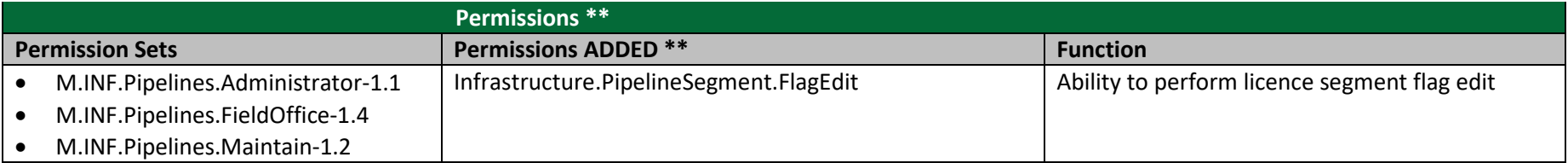

#### **Industry**

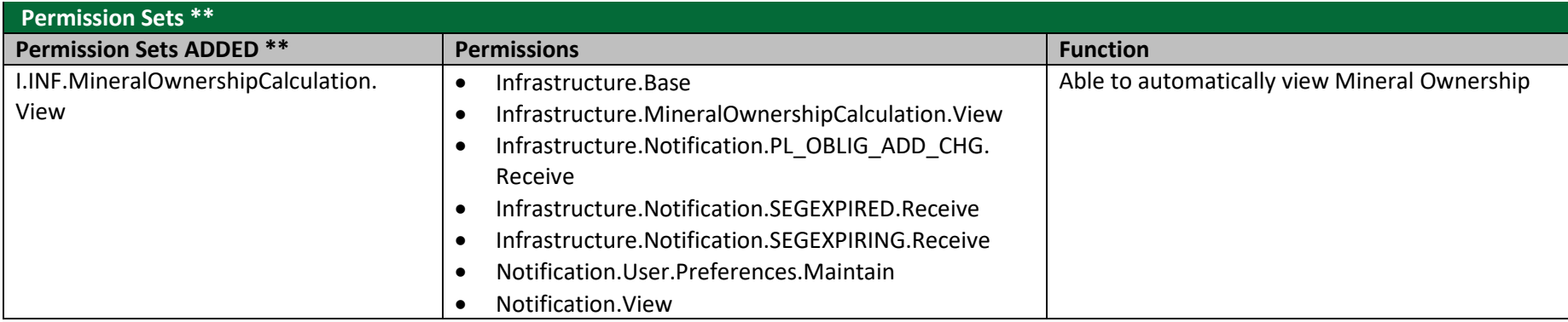

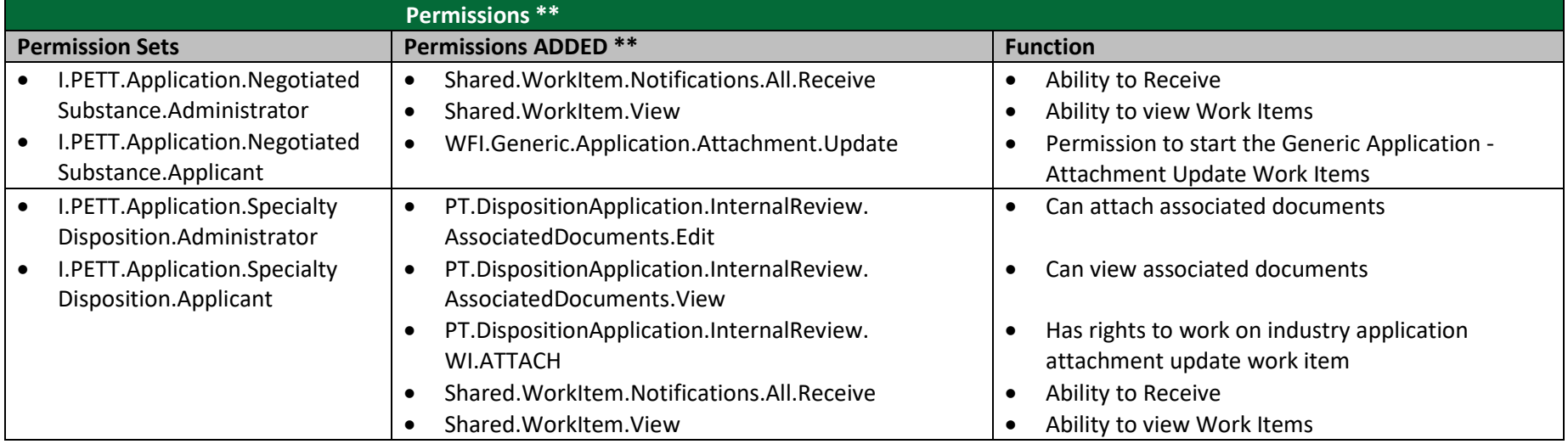

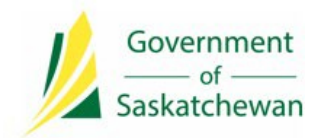

**Integrated Resource Information System (IRIS)** Ministry of Energy and Resources

# **8.3 Release Notes**

#### **Contact Us**

The Ministry of Energy and Resources Service Desk is available Monday-Friday, 8 AM-5 PM CST, excluding holidays.

For any assistance, please contact: **ER Service Desk 1-855-219-9373 (toll free) [ER.Servicedesk@gov.sk.ca](mailto:ER.Servicedesk@gov.sk.ca)**